# **Propädeutikum Programmierung in der Bioinformatik**

Java – Exceptions und I/O Streams

Thomas Mauermeier

04.12.2018

Ludwig-Maximilians-Universität München

In Java ist so gut wie alles objektorientiert =⇒ auch Fehlermeldungen (**Exceptions**)

- Fehler tritt in Methode auf
- Methode "wirft" ein Exception-Objekt

#### **Warum als Objekt?**

Wir wollen auf Exceptions reagieren können!

 $int[]$  foo = new  $int[10]$ ;  $f \circ \circ [12] = 42$ :

# ↓

Exception in thread "main" java.lang.ArrayIndexOutOfBoundsException: 12

#### **Checked Exceptions**

Exceptions die ein (gut geschriebenes) Programm **erwarten** und **abfangen** können soll

Einziger Exception-Typ der behandelt werden **muss**

#### **Runtime Exceptions**

Exceptions die in der Regel durch **logische Fehler im Code** entstehen, und daher auch dort logisch behoben werden müssen

#### **Errors**

Exceptions die **außerhalb** des Programms entstehen, und daher in der Regel nicht vom Code beeinflusst werden können.

### **Beispiel**

Versuch des Öffnens eines Files, der nicht existiert

#### **Beispiel**

Versuchter Zugriff auf Arrayfeld das nicht existiert

### **Beispiel**

Versuch des Öffnens eines existierenden Files, der wegen Hardwarefehler unlesbar ist

### Codeteile die eine **Checked Exception** werfen können müssen diese behandeln mittels:

### **try-catch Blöcke**

```
Behandelt Exception:
```

```
try {
```
- // Codeteil der Exception werfen kann
- } catch (ExceptionTyp e) {
	- // Was tun wenn ExceptionTyp eintritt

```
} finally {
```

```
// Was immer ausgeführt werden soll
}
```
#### **throws Spezifikation**

```
Gibt Exception weiter:
```
public void foo() throws ExceptionTyp {

// Inhalt der Methode

```
// mit Codeteil der Exception werfen kann
```
#### **try-Block**

• Umschließt Codeteil der Exception werfen kann

try {  $int[]$  foo = new  $int[10]$ ;  $foo[12] = 42$ ; } catch (NegativeArraySizeException e) { System.err.println("Array mit negativer Größe!"); } catch (ArrayIndexOutOfBoundsException e) { System.err.println("Feld existiert nicht: " + e.getMessage()); } finally {

System.out.println("Ich werde immer ausgeführt.");

#### **catch-Block**

- In Klammern: Exception-Typ den man "fangen" will
- Im Block: Was soll passieren wenn diese Exception auftritt?
- Darf weggelassen werden
- Auch möglich: mehrere catch-Blöcke hintereinander

}

```
try {
    int[] foo = new int[10];
   foo[12] = 42;
} catch (NegativeArraySizeException e) {
    System.err.println("Array mit negativer Größe!");
} catch (ArrayIndexOutOfBoundsException e) {
    System.err.println("Feld existiert nicht: "
                       + e.getMessage());
} finally {
```
System.out.println("Ich werde immer ausgeführt.");

### **finally-Block**

- Dinge die immer ausgeführt werden sollen (Egal ob Exception auftritt oder nicht)
- Optional, aber sehr praktisch

try {  $int[]$  foo = new  $int[10]$ ;  $foo[12] = 42$ ;

- } catch (NegativeArraySizeException e) { System.err.println("Array mit negativer Größe!");
- } catch (ArrayIndexOutOfBoundsException e) { System.err.println("Feld existiert nicht: " + e.getMessage());
- } finally {

```
System.out.println("Ich werde immer ausgeführt.");
```
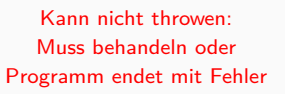

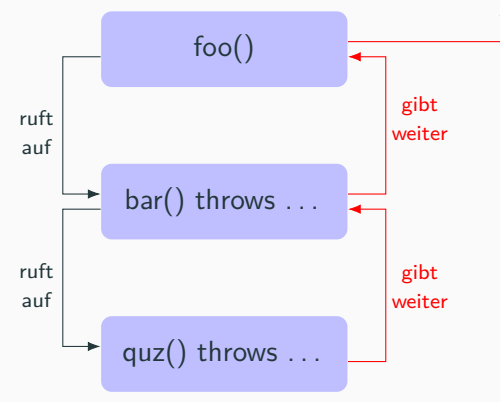

Eine Methode mit **throws** gibt die Exception den **call stack** nach oben weiter, bis eine Methode die Exception behandelt

public void foo() throws ExceptionTyp { // Inhalt der Methode // mit Codeteil der Exception werfen kann }

Exception wird geworfen!

Ein **Stream** repräsentiert ein Objekt aus dem gelesen oder in das geschrieben wird

#### **Bytestreams**

- Schreiben/lesen in Bytes ⇒ flexibel für verschiedene Daten
- $\blacksquare$  eher low-level I/O ⇒ vermeiden wenn nicht nötig
- Erben von InputStream bzw. OutputStream

#### **Charstreams**

- Schreiben/lesen Chars ⇒ für Textdaten nutzbar
- Spezialisiert auf Text ⇒ nicht das Rad neu erfinden
- Erben von Reader bzw. Writer

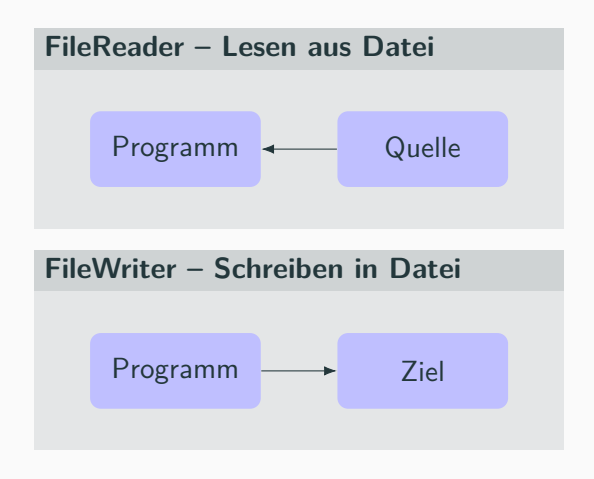

```
FileReader fr = null;
FileWriter fw = null;
try {
   fr = new FileReader("haiku.txt");
   fw = new FileWriter("out.txt");
   int c;
    while ((c = fr.read()) != -1) {
       fw.write(c);
    }
} catch (FileNotFoundException e) {
    System.err.println("File existiert nicht!"
} finally {
    if (fr != null) fr.close();
    if (fw := null) fw.close();
}
```
#### **try-catch Block**

• Streams werfen immer Checked **Exceptions** 

### **finally Block**

• Streams müssen nach Verwendung geschlossen werden (.close())

```
FileReader fr = null;
FileWriter fw = null;
try {
   fr = new FileReader("haiku.txt");
   fw = new FileWriter("out.txt");
    int c;
    while ((c = fr.read()) != -1) {
        fw.write(c);
    }
} catch (FileNotFoundException e) {
    System.err.println("File existiert nicht!"
} finally {
    if (fr := null) fr.close();
    if (fw := null) fw.close();
}
```
#### **Konstruktor**

- FileReader(String quelle)
- FileWriter(String ziel)

Erstellt "file handle" Objekte über die man aus Quelle (haiku.txt) lesen bzw. in Ziel (out.txt) schreiben kann

```
FileReader fr = null;
FileWriter fw = null;
try {
   fr = new FileReader("haiku.txt");
   fw = new FileWriter("out.txt");
   int c;
    while ((c = fr.read()) != -1) {
        fw.write(c);
    }
} catch (FileNotFoundException e) {
    System.err.println("File existiert nicht!"
} finally {
    if (fr != null) fr.close();
    if (fw := null) fw.close();
}
```
#### **Lesen mit fr**

fr.read() liest einen Character aus haiku.txt, legt ihn in c ab

Beim nächsten fr.read() wird der **nächste** Char der Quelle gelesen.

read() returned -1 wenn die Quelle "durchgelesen" ist.

#### **Schreiben mit fw**

fw.write(c) schreibt den im cache abgelegten Char in out.txt.

```
FileReader fr = null;
FileWriter fw = null;
try {
   fr = new FileReader("haiku.txt");
   fw = new FileWriter("out.txt");
   int c;
    while ((c = fr.read()) != -1) {
        fw.write(c);
    }
} catch (FileNotFoundException e) {
    System.err.println("File existiert nicht!"
} finally {
    if (fr := null) fr.close():
    if (fw := null) fw.close();
}
```
### **Funktionsweise von FileReader/FileWriter**

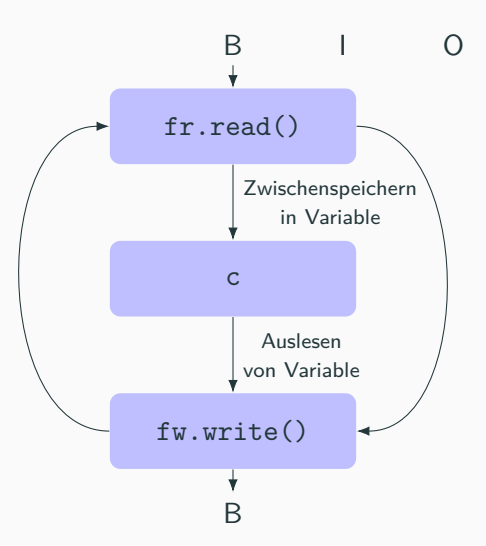

### **Funktionsweise von FileReader/FileWriter**

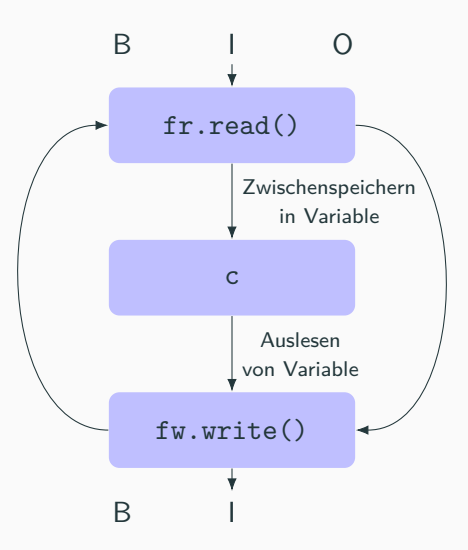

### **Funktionsweise von FileReader/FileWriter**

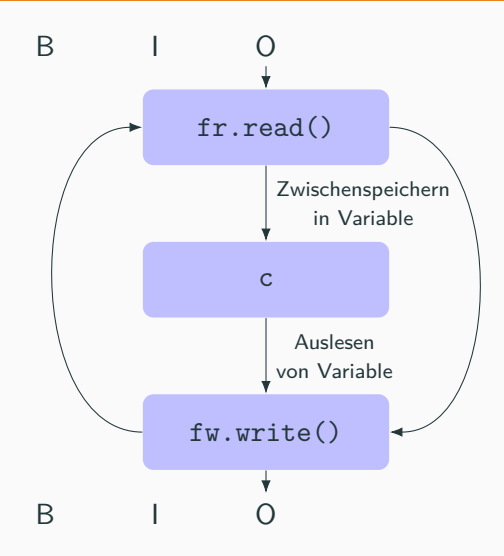

# **Lesen/Schreiben von Zeilen: BufferedReader/BufferedWriter**

#### **Buffered?**

- $\blacksquare$  Buffer  $=$  Zwischenspeicher
- Jedes mal direkt aus Datei lesen: viele teure Systemoperationen
- Lösung: Größere Menge effizient in Buffer zwischenlagern, erst wieder lesen/schreiben wenn Buffer leer/voll
- ⇒ weniger Systemoperationen

```
BufferedReader br = null;
BufferedWriter bw = null;
try {
    br = new BufferedReader(
             new FileReader("haiku.txt"));
    bw = new BufferedWriter(
             new FileWriter("out3.txt"));
    String c;
    while ((c = br.readLine()) != null) {
        bw.write(c);bw.newLine();
    }
} finally {
    if (br != null) br.close);
    if (bw := null) bw.close();
```
# **Lesen/Schreiben von Zeilen: BufferedReader/BufferedWriter**

### **BufferedReader**

- Konstruktor: BufferedReader(Reader in)
- Implementiert readLine(): Kann komplette Zeilen einlesen
- Achtung: Liest nur die Zeile ohne Newline (Zeilenumbruch)

```
BufferedReader br = null;
BufferedWriter bw = null;
try {
    br = new BufferedReader(
             new FileReader("haiku.txt"));
    bw = new BufferedWriter(
             new FileWriter("out3.txt"));
   String c;
    while ((c = br.readLine()) != null) {
        bw.write(c);bw.newLine();
    }
} finally {
    if (br != null) br.close);
    if (bw := null) bw.close();
```
# **Lesen/Schreiben von Zeilen: BufferedReader/BufferedWriter**

#### **BufferedWriter**

- Konstruktor: BufferedWriter(Writer out)
- Analog zu BufferedReader möglich ganze Strings zu schreiben
- newLine() schreibt einen Zeilenumbruch

```
BufferedReader br = null;
BufferedWriter bw = null;
try {
    br = new BufferedReader(
             new FileReader("haiku.txt"));
    bw = new BufferedWriter(
             new FileWriter("out3.txt"));
    String c;
    while ((c = br.readLine()) != null) {
        bw.write(c);bw.newLine();
    }
} finally {
    if (br != null) br.close);
    if (bw := null) bw.close();}
```
### **try-with-resources Statement**

```
BufferedReader br = null;
BufferedWriter bw = null;
try {
    br = new BufferedReader(
             new FileReader("haiku.txt"));
    bw = new BufferedWriter(
             new FileWriter("out.txt"));
    String c;
    while ((c = br.readLine()) != null) {
        bw.write(c);
        bw.newLine();
    }
} finally {
    if (br := null) br.close();
    if (bw := null) bw.close();
```

```
try (
    BufferedReader br =
      new BufferedReader(
        new FileReader("haiku.txt"));
    BufferedWriter bw =new BufferedWriter(
        new FileWriter("out.txt"))
\big) {
    String c;
    while ((c = br.readLine()) != null) {
        bw.write(c);
        bw.newLine();
    }
}
```
### **try-with-resources Statement**

#### **try-with-resources**

- Gilt für Ressourcen, also Objekte die geschlossen werden müssen
- Deklaration der Streams in Klammern nach dem try
- finally-Block in dem close() ausgeführt wird erübrigt sich

### try ( BufferedReader br = new BufferedReader( new FileReader("haiku.txt"));  $BufferedWriter$  by  $=$ new BufferedWriter( new FileWriter("out.txt"))

#### ) {

```
String c;
while ((c = br.readLine()) != null) {
    bw.write(c);
    bw.newLine();
}
```